# **Cours Technologies logicielles**

## *Travaux Dirigés sur le MétaLangage XML*

## **Préambule**

Ces travaux dirigés requièrent quelques outils qu'il est demandé d''avoir à disposition sur son ordinateur.

Une version **(6)** à jour d'une machine virtuelle Java, que l'on trouvera à l'adresse :

#### <http://www.java.com/fr/download/>

Un navigateur Internet satisfaisant les dernières recommandations en cours (et si possible à l'étude) du W3C. Firefox à partir de la version 4 devrait convenir, vous le trouverez à l'adresse

#### <http://www.mozilla.org/fr/firefox/>

Un éditeur de ressources XML : sur la recommandation de Didier Courtaud, nous adopterons l'éditeur libre Jaxe, que l'on trouvera à l'adresse :

#### <http://jaxe.sourceforge.net/fr/>

et/ou mieux la version libre allégée de l'éditeur editx , que l'on trouvera à l'adresse :

#### <http://free.editix.com/>

et/ou autrement l'éditeur libre Serna, que l'on trouvera à l'adresse :

<http://www.syntext.com/downloads/serna-free/>

Un moteur de transformation et de requête pour XML : nous utiliserons Saxon, de Saxonica, dont une version est libre de droits d'usage que l'on trouvera à l'adresse :

<http://sourceforge.net/projects/saxon/files/>

l'emploi de saxon s'effectue en ligne de commande par exemple depuis un shell :

pour XSL :

#### **java net.sf.saxon.Transform -s:***source* **-xsl:***stylesheet* **-o:***output*

poutr Xquery :

### **java net.sf.saxon.Query [options] -q:queryfile [** *params...***]**

voir le mode d'emploi à la page : <http://www.saxonica.com/documentation/using-xquery/commandline.xml>

Un éditeur d'ontologie formelle : nous utiliserons Protégé, version 3.4, libre de droits d'usage que l'on trouvera à l'adresse :

<http://protege.stanford.edu/download/download.html>

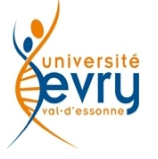

## **Etape 1**

L'objectif du premier exercice est de proposer une expression XML pour rédiger des recettes de cuisine quelconques. (Un exemple de recette aura été assigné à chacun des étudiants). On fait l'observation suivante :

- Une recette a un titre, une brève description avec une durée, un degré de difficulté et éventuellement une image, suivie des temps de préparation et de cuisson, d'une liste optionelle d'ustensiles à utiliser, d'une liste d'ingrédients et une procédure, suivi d'une bibliographie ;
- la description comporte une succession de paragraphes, chaque paragraphe pouvant contenir :
	- des mots ou expressions importants à différencier du reste du paragraphe ;
	- des références bibliographiques ;
- une entrée dans la bibliographie peut décrire soit un site web, soit un ouvrage ;
- un site web est décrit par un nom et une url ;
- Chaque ingrédient cité est décrit dans un document XML à part, référencé dans la recette, avec un titre, une photo, et une description.

Exprimer en XML l'exemple de recette qui vous a été donné en début de séance, en choisissant des noms d'éléments et d'attributs pertinents.

### **Etape 2 : modélisation documentaire**

L'objectif du second exercice est de réaliser une DTD pour un jeu de recettes de cuisine.

- Il est demandé, sur la base de l'étape précédente, de définir :
	- les éléments du modèle et leurs attributs,
		- l'ordre imposé ou non des éléments,
		- les cardinalités à éventuellement imposer.

L'objectif du troisième exercice est de réaliser un modèle XML schéma pour un jeu de recettes de cuisine.

- Il est demandé, sur la base de l'étape précédente, de définir :
	- les éléments du modèle et leurs attributs,
	- l'ordre imposé ou non des éléments,
	- les cardinalités à éventuellement imposer.

L'objectif du quatrième exercice est d'améliorer le modèle XML schéma

- Il est demandé de :
	- mettre en facteur la structure des éléments « description » et « commentaire »,
	- Contraindre les types des contenus d'éléments et d'attributs.

## **Etape 3 : Transformation**

L'objectif du troisième exercice est de produire via une transformation XSL un document HTML de publication d'une recette sur le Web :

- Il est demandé de :
	- publier la recette modélisée,

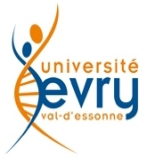

Master M1 MIAGE Tds XML

- publier la description des ingrédients,
- Créer les hyperliens entre les publications de la recette et de ses ingrédients.
- Il est ensuite demandé de :
	- publier une liste de courses à faire,
	- Modifier la recette pour lier la recette à sa liste de courses et inversement.

#### **Etape 4 : Présentation**

L'objectif du quatrième exercice est d'afficher une forme de présentation d'une recette au moyen d'une feuille de style CSS.

- Deux formes sont demandées :
	- une liste des courses à faire,
	- une description de la procédure de la recette elle-même.

### **Etape 5 : Description**

L'objectif du cinquième exercice est de décrire ce que c'est qu'une recette, et son vocabulaire, les propriétés de relations et d'attributs que cela implique,

- Il est demandé :
	- de définir les catégories de description et les propriétés nécessaires pour décrire votre recette,
	- d'écrire les assertions de description votre recette elle-même selon le vocabulaire que vous avez défini.

### **Etape 6 : Ontologie formelle**

L'objectif du sixième exercice est de formaliser cette fois en OWL le vocabulaire de description ce que c'est qu'une recette, les propriétés de relations et d'attributs que cela implique,

- Il est demandé, à l'aide Protégé :
	- de formaliser les assertions de description des catégories de description et les propriétés nécessaires pour décrire votre recette,
	- de formaliser les assertions de description votre recette elle-même selon le vocabulaire que vous avez défini.

### **Etape 7 : Traitements d'ontologie formelle**

L'objectif du septième exercice est d'inscrire toutes les contraintes formelles sur les données de vos recettes.

### **Etape 8 : Extraction d'ontologie formelle**

L'objectif du huitième exercice est d'extraire (via une feuille de style XSL) à partir de la base ontologique de description de toutes vos recettes, les documents XML de publication de chaque recette, et de chaque ingrédient, avec les liens entre documents.

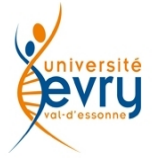

## **Etape 9 : Exercice de modélisation d'ontologie formelle**

L'objectif du neuvième exercice est formaliser une ontologie de la structuration d'un document XML.

(il est recommandé de s'appuyer sur le vocabulaire de XML Schema).

#### **Etape 10 : Modélisation applicative**

L'objectif du dixième exercice est de transposer le modèle formel préalable de vos données sur les recettes en modèle applicatif UML d'une application destinée à traiter des recettes de cuisine.

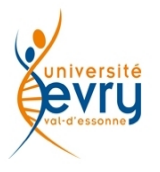